San-inNet

## *MacOS X 10.5*

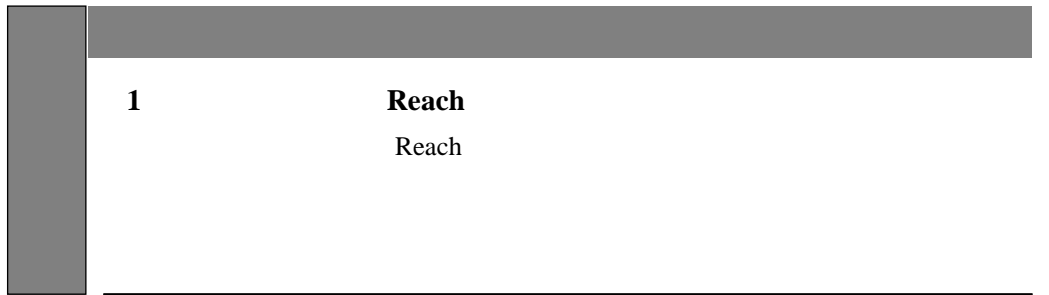

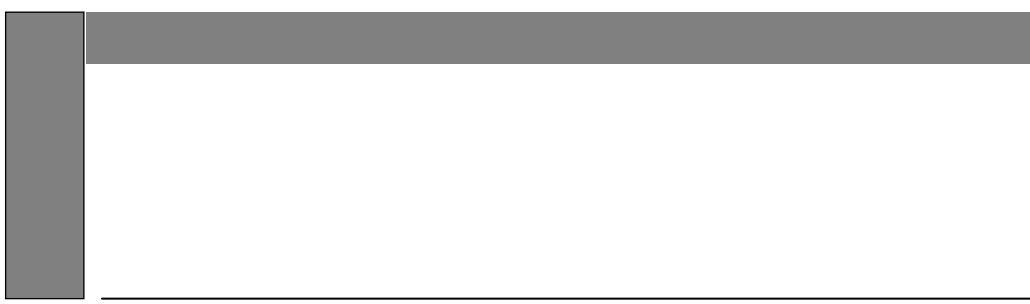

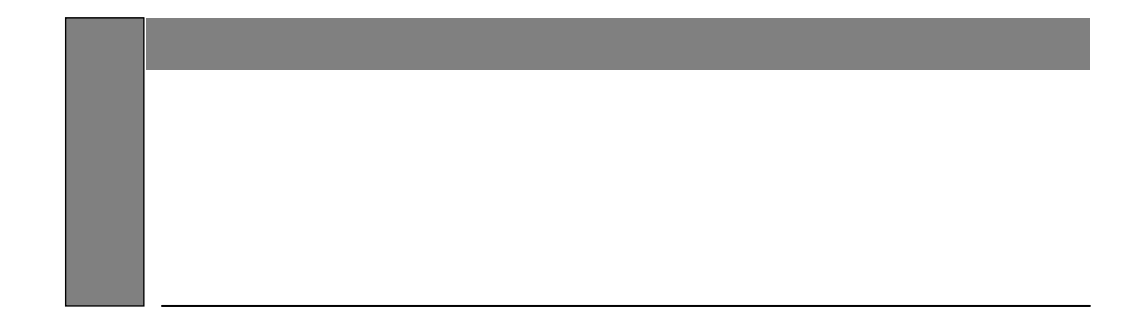

Apple **Apple** Computer, Inc.

 $\text{DSL}$ -<br>ReachDSL

 $\begin{minipage}[c]{0.5\textwidth} \centering \begin{tabular}{l} \multicolumn{2}{c} {\textbf{A}} \\ \multicolumn{2}{c} {\textbf{A}} \\ \multicolumn{2}{c} {\textbf{B}} \\ \multicolumn{2}{c} {\textbf{B}} \\ \multicolumn{2}{c} {\textbf{B}} \\ \multicolumn{2}{c} {\textbf{B}} \\ \multicolumn{2}{c} {\textbf{B}} \\ \multicolumn{2}{c} {\textbf{B}} \\ \multicolumn{2}{c} {\textbf{B}} \\ \multicolumn{2}{c} {\textbf{B}} \\ \multicolumn{2}{c} {\textbf{B}} \\ \multicolumn{2}{c} {\textbf{B}} \\ \$ 

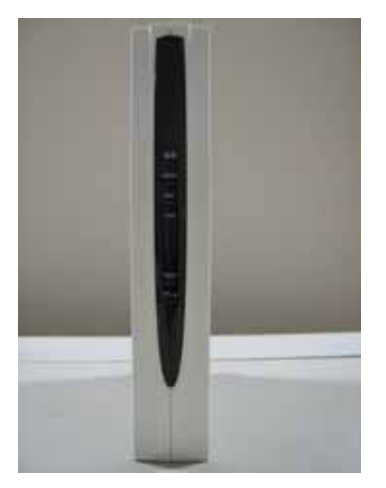

 $\mathcal{N}$ 

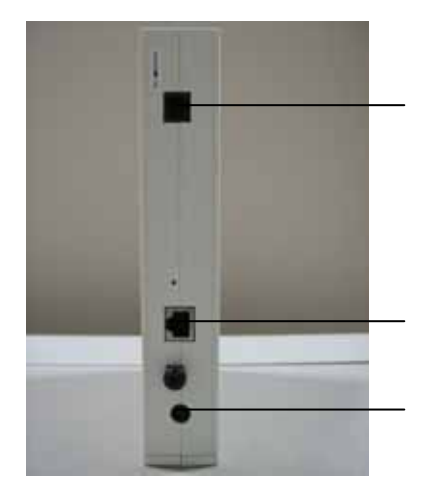

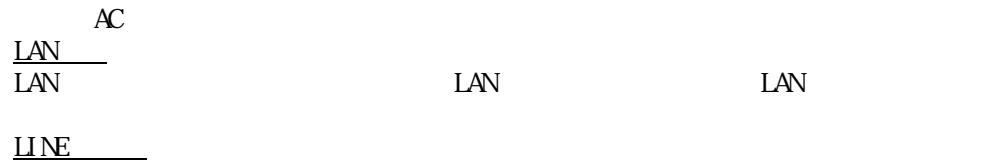

 $\boldsymbol{\mathsf{ADSL}}$ 

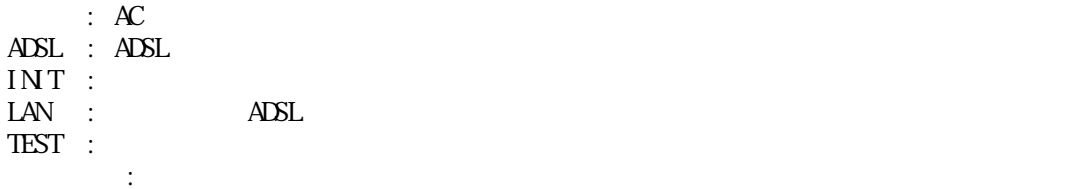

## Reach

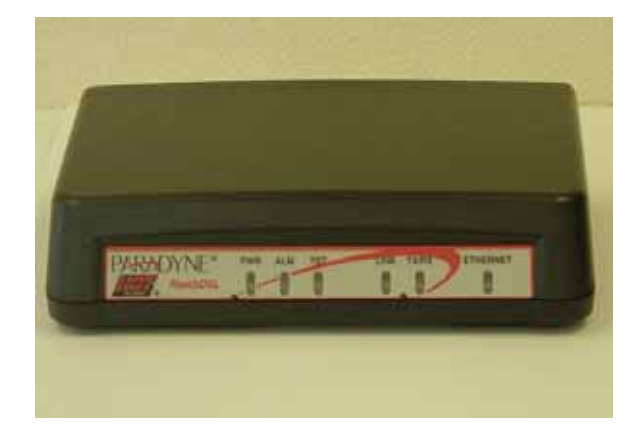

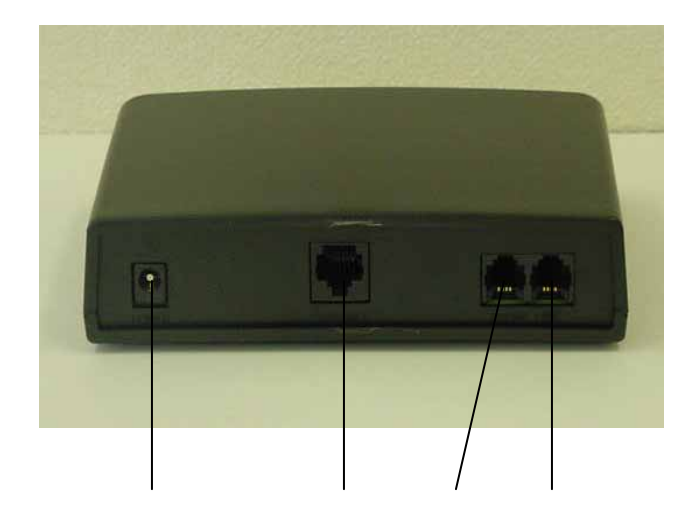

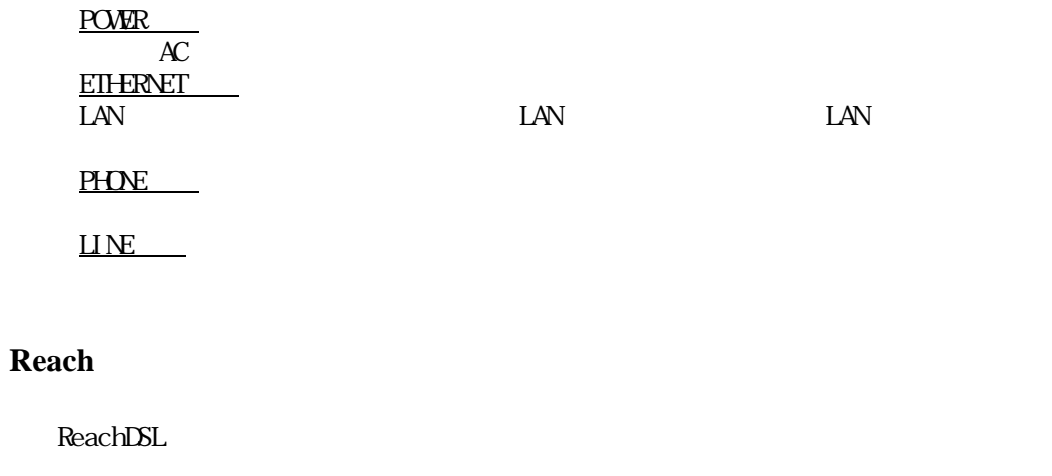

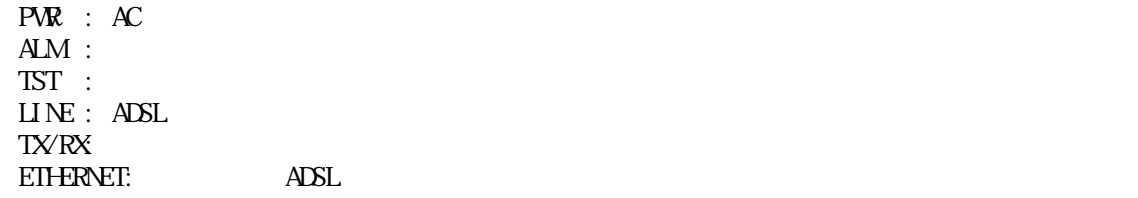

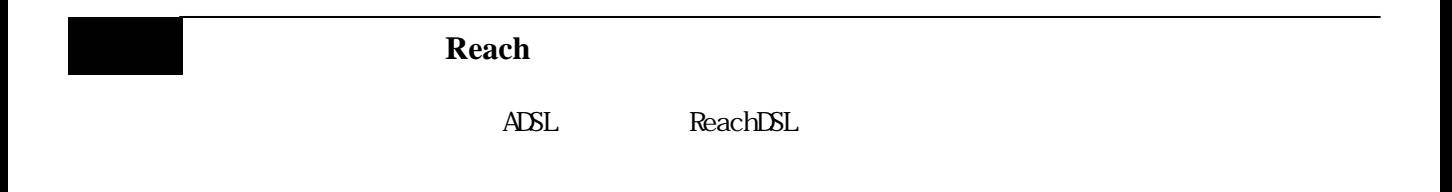

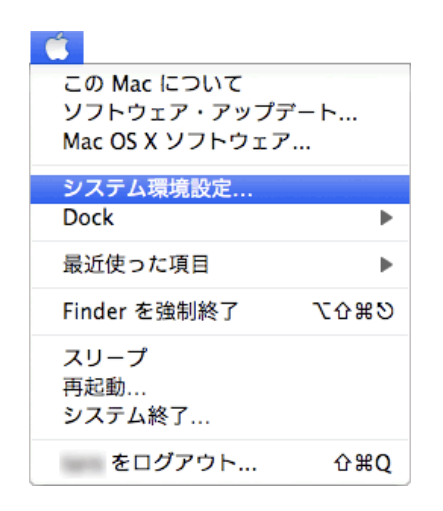

2-1 設定

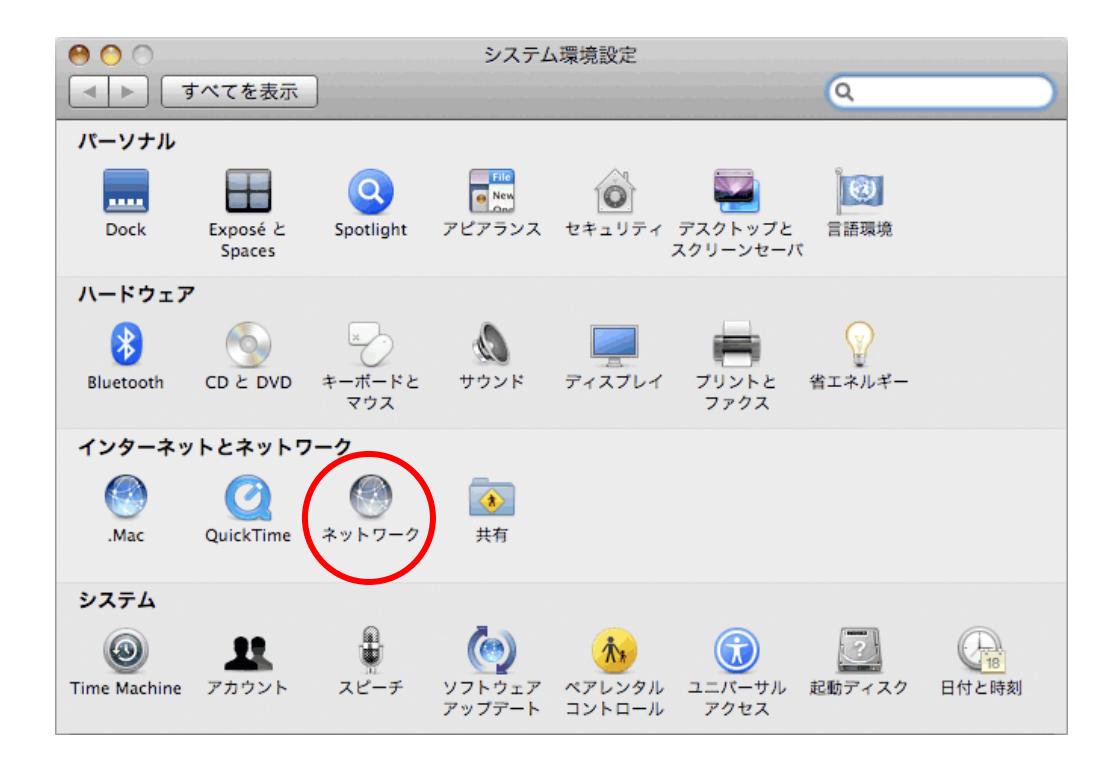

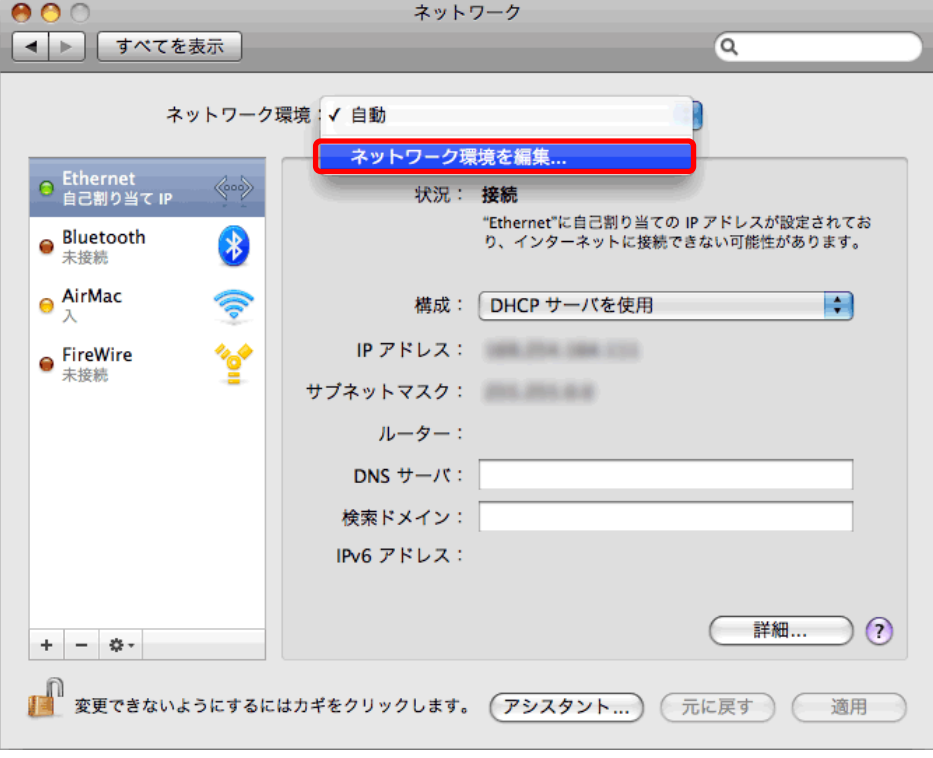

San-inNet

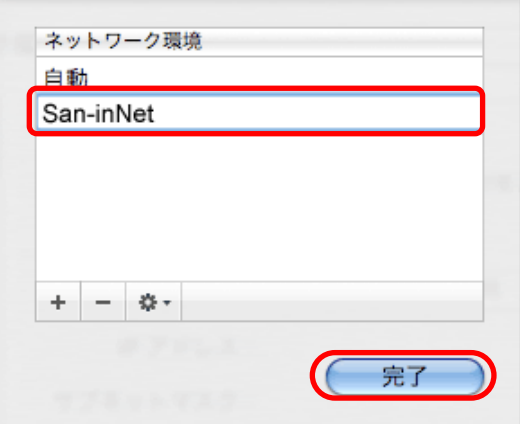

## Mac  $\overline{OS}$  X 10.5

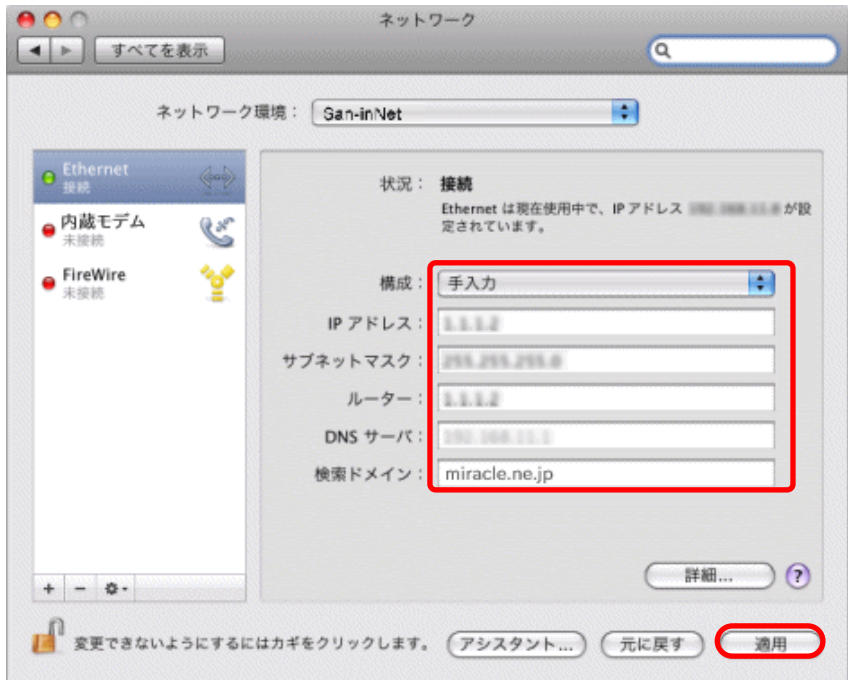

San-inNet Ethernet

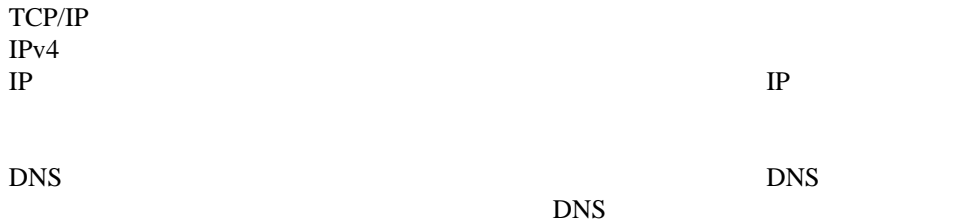

miracle.ne.jp

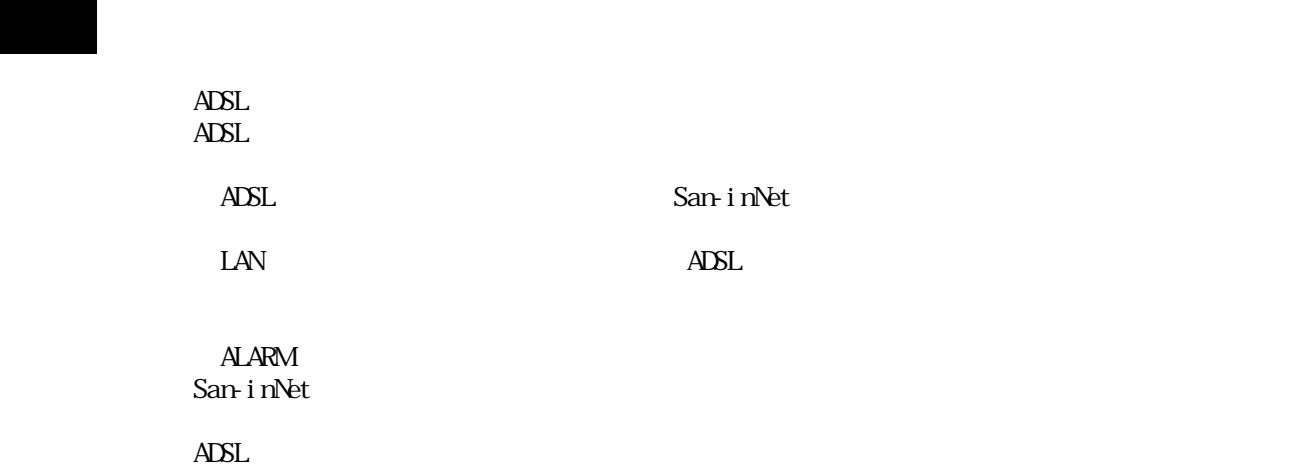

San-inNet

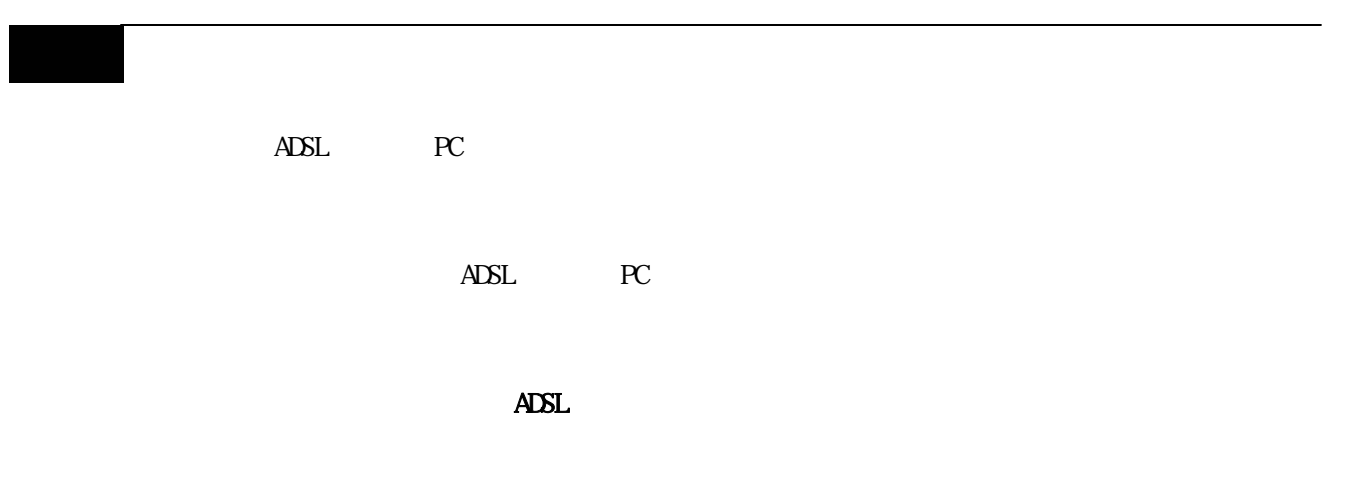